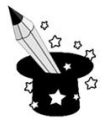

## Edukacja | Klasa 3, edukacja komputerowa Obszar tematyczny Zaczarowany świat liter i słów Cel Powtórzenie wiadomości związanych z edytowaniem tekstu Instrukcja pracy z kartą Klucz odpowiedzi: 1. Robienia odstępów między znakami 2. Pochylony 3. Backspace 4. Ikona z podkreśloną literą u 5. X 6. W dowolnym kolorze 7. Wyrównanie tekstu równocześnie do prawej i lewej

## Instrukcja pracy z kartą pracy

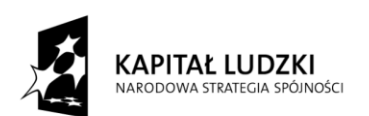

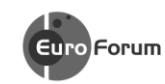

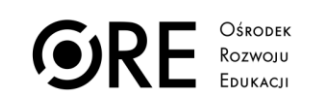

EDUKACJI

**UNIA EUROPEJSKA** UNIA EUROPEJSKI<br>EUROPEJSKI<br>FUNDUSZ SPOŁECZNY

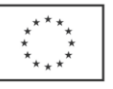

Projekt współfinansowany przez Unię Europejską w ramach Europejskiego Funduszu Społecznego